# 價格擴充案**-**興櫃軟體相關檔案格式調整

## 一、 報價匯入匯出檔案格式

(一) 檔案匯入 (U05)

格式長度:29 bytes

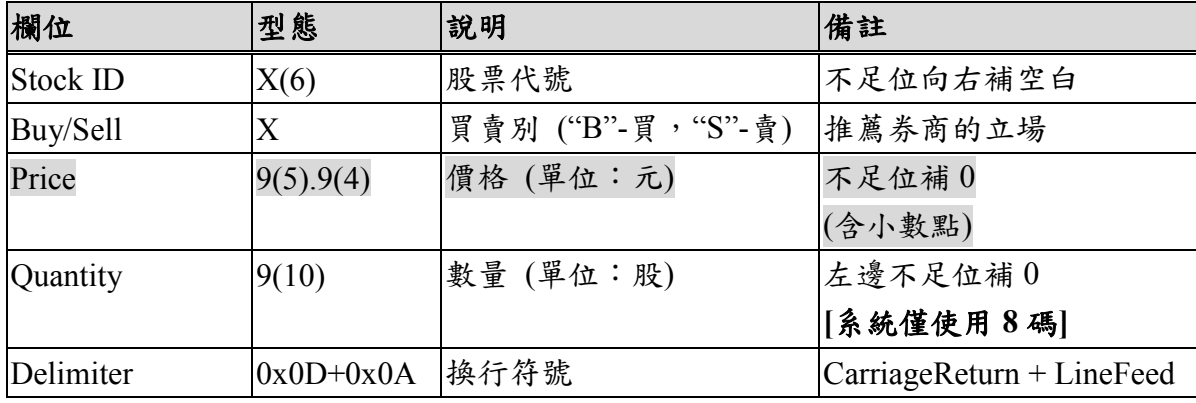

(二) 檔案匯出(U02)

格式長度:45 bytes

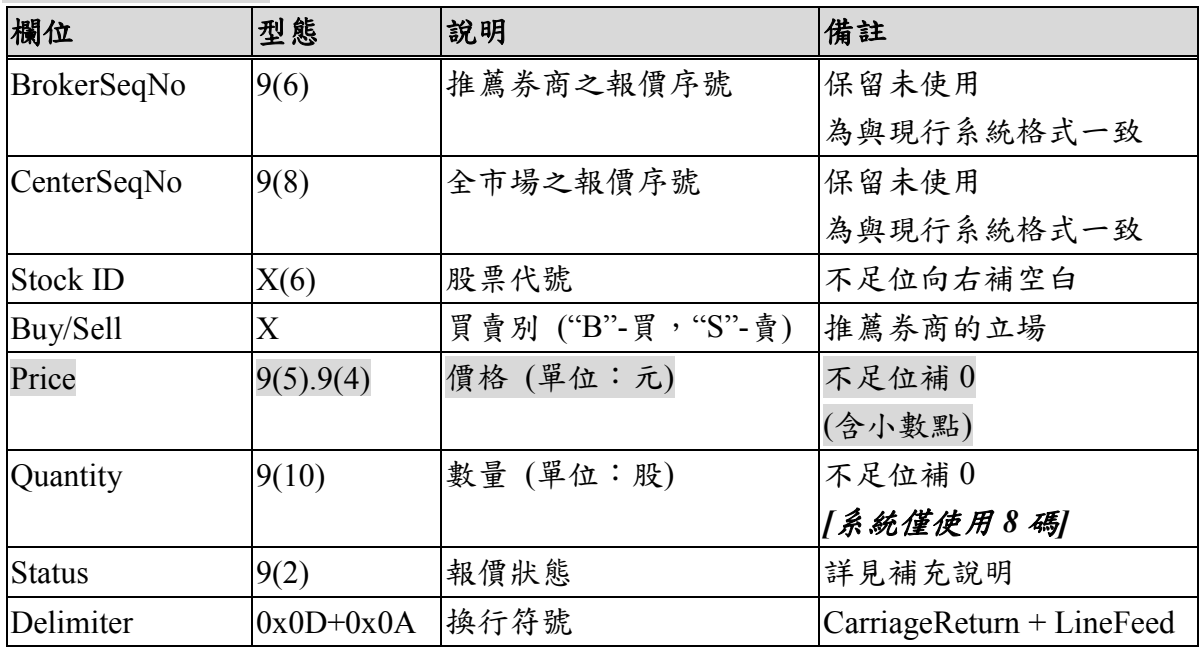

1、 補充說明 :

(1) 當『檔案匯出』為『全部之資料』,則資料表中尚未申報資料之 BrokerSeqNo、CenterSeqNo、Status 欄位於檔案中皆為空白。

(2) 報價狀態請參照系統安裝路徑+SystemData\Error.tbl 檔案 (內定系統預設路徑 : 正式版: C:\TPEX\ESTOCK\ 測試版: C:\TPEX\ESTOCKTEST\) "081000XX=中文狀態說明",XX 為報價狀態代碼。

## 二、 成交申報匯入匯出檔案格式

### (一) 檔案匯入 (U06)

以交易態樣來區分中介交易(1)或非中介交易(2~5 或 Z),中介交易與非中介 交易格式長度不同,併入同一檔案再匯入證券商端軟體,格式內容如下:

### 1、 中介交易(格式長度:77 bytes)

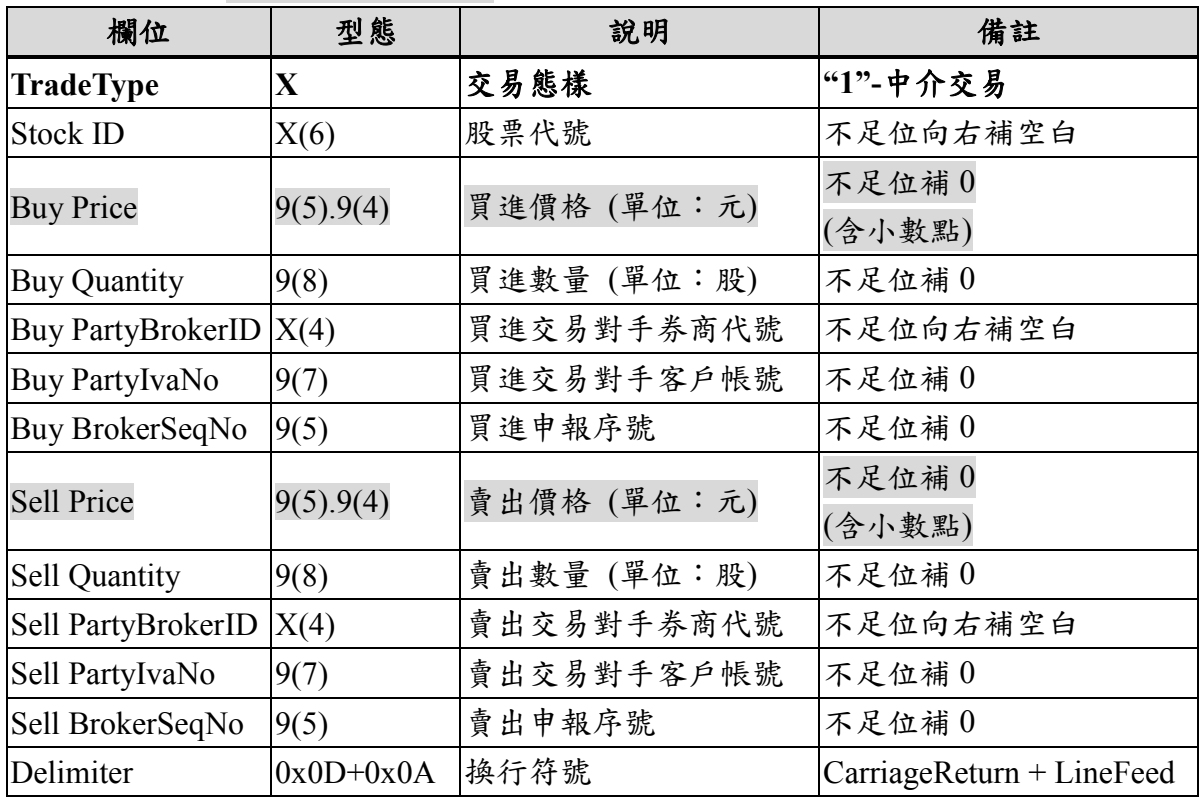

#### 2、 非中介交易(格式長度:444 bytes)

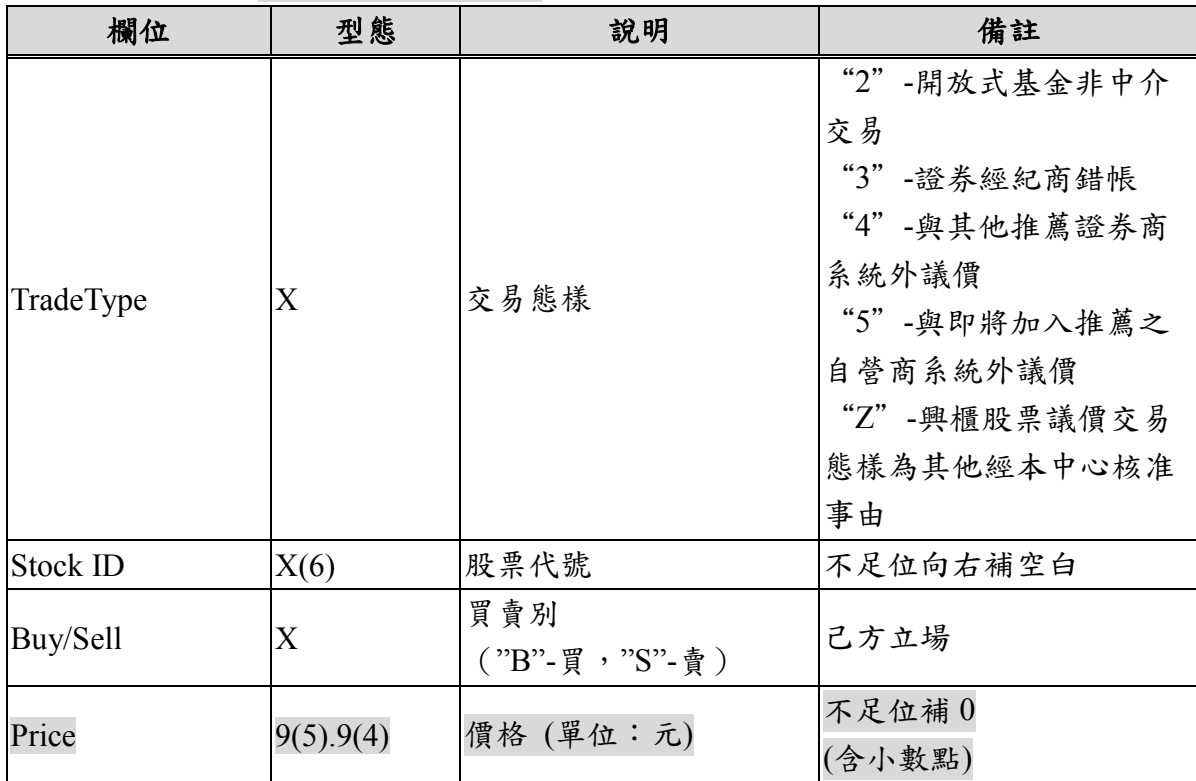

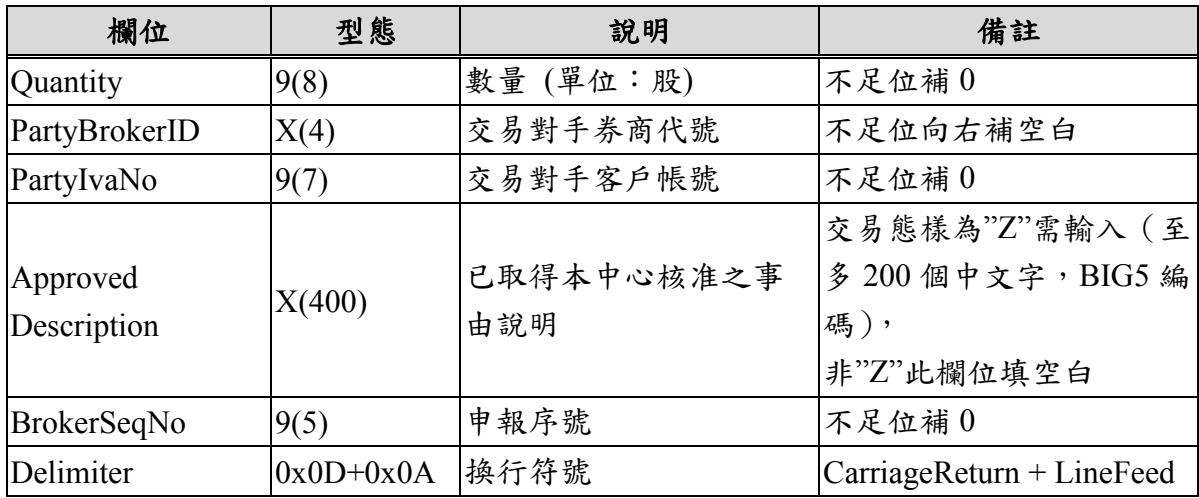

3、 補充說明 :

申報序號編碼規則:批次匯入:一律為零。

(二) 檔案匯出 (U04)

以交易態樣來區分中介交易(1)或非中介交易(2~5 或 Z),中介交易與非中介 交易格式長度不同,從證券商軟體匯出會併入同一檔案,格式內容如下:

1、 中介交易(格式長度:95 bytes)

| 欄位                       | 型態          | 說明                  | 備註                        |
|--------------------------|-------------|---------------------|---------------------------|
| TradeType                | X           | 交易態樣                | "1"-中介交易                  |
| Buy CenterSeqNo          | 9(7)        | 買進全市場之成交序號          |                           |
| Sell CenterSeqNo         | 9(7)        | 賣出全市場之成交序號          |                           |
| Stock ID                 | X(6)        | 股票代號                | 不足位向右補空白                  |
| <b>Buy Price</b>         | 9(5).9(4)   | 買進價格 (單位:元)         | 不足位補 0<br>(含小數點)          |
| <b>Buy Quantity</b>      | 9(8)        | 買進數量 (單位:股)         | 不足位補0                     |
| <b>Buy PartyBrokerID</b> | X(4)        | 買進交易對手券商代號          | 不足位向右補空白                  |
| Buy PartyIvaNo           | 9(7)        | 買進交易對手客戶帳號          | 不足位補 0                    |
| Buy BrokerSeqNo          | 9(5)        | 對應《檔案匯入》買進<br>之申報序號 | 保留未使用                     |
| Sell Price               | 9(5) . 9(4) | 賣出價格 (單位:元)         | 不足位補 0<br>(含小數點)          |
| <b>Sell Quantity</b>     | 9(8)        | 賣出數量 (單位:股)         | 不足位補 0                    |
| Sell PartyBrokerID       | X(4)        | 賣出交易對手券商代號          | 不足位向右補空白                  |
| Sell PartyIvaNo          | 9(7)        | 賣出交易對手客戶帳號          | 不足位補 0                    |
| Sell BrokerSeqNo         | 9(5)        | 對應《檔案匯入》賣出<br>之申報序號 | 保留未使用                     |
| <b>Status</b>            | 9(4)        | 申報狀態                |                           |
| Delimiter                | $0x0D+0x0A$ | 換行符號                | CarriageReturn + LineFeed |

2、 非中介交易(格式長度:455 bytes)

| 欄位                          | 型態              | 說明                    | 備註                                                                                                    |
|-----------------------------|-----------------|-----------------------|----------------------------------------------------------------------------------------------------|
| TradeType                   | X               | 交易態樣                  | "2"-開放式基金非中介<br>交易<br>"3" 證券經紀商錯帳<br>"4"-與其他推薦證券商<br>系統外議價<br>"5"-與即將加入推薦之<br>自營商系統外議價<br>"Z"-興櫃股票議價交易<br>態樣為其他經本中心核准<br>事由 |
| CenterSeqNo                 | 9(7)            | 全市場之成交序號              |                                                                                                    |
| <b>Stock ID</b>             | X(6)            | 股票代號                  | 不足位向右補空白                                                                                                    |
| Buy/Sell                    | X               | 買賣別<br>("B"-買, "S"-賣) | 己方立場                                                                                                    |
| Price                       | 9(5).9(4)       | 價格 (單位:元)             | 不足位補 0<br>(含小數點)                                                                                                    |
| Quantity                    | 9(8)            | 數量 (單位:股)             | 不足位補 0                                                                                                    |
| PartyBrokerID               | X(4)            | 交易對手券商代號              | 不足位向右補空白                                                                                                    |
| PartyIvaNo                  | 9(7)            | 交易對手客戶帳號              | 不足位補 0                                                                                                    |
| <b>Approved Description</b> | X(400)          | 已取得本中心核准之事<br>由說明     | 交易態樣為"Z"需輸入(至<br>多 200 個中文字, BIG5 編<br>碼),<br>非"Z"此欄位填空白                                                                    |
| <b>BrokerSeqNo</b>          | 9(5)            | 對應《檔案匯入》之申<br>報序號     | 保留未使用                                                                                                    |
| <b>Status</b>               | 9(4)            | 申報狀態                  |                                                                                                    |
| Delimiter                   | 0x0D+0x0A  換行符號 |                       | CarriageReturn + LineFeed                                                                                                   |

- 3、 補充說明 :
	- (1) 當『檔案匯出』為『全部之資料』,則資料表中尚未申報資料之 CenterSeqNo、Status 欄位於檔案中皆為空白。
	- (2) 成交申報狀態請參照內定系統預設路徑+SystemData\Error.tbl 檔案 (內定系統預設路徑 : 正式版 : C:\TPEX\ESTOCK\ 測試版 : C:\TPEX\ESTOCKTEST\ )
		- "070200XX=中文狀態說明",XX 為報價狀態代碼。

## 三、 委託匯入匯出檔案格式

(一) 檔案匯入 (U07)

格式長度:54 bytes

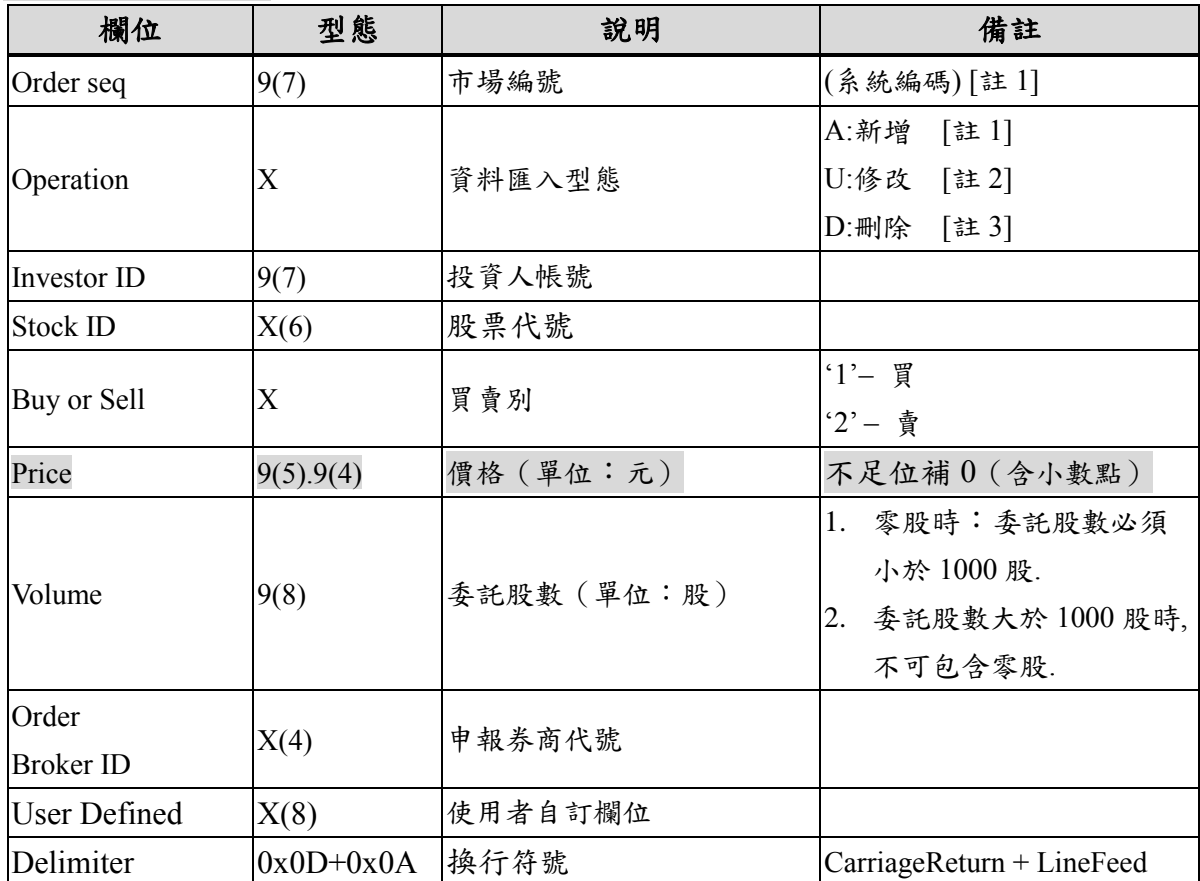

1、 註:

- (1) 若資料為新增時, Order Seq 請填空白。
- (2) 修改時依據 Order Seq 運作,請將原先資料填入相對應欄位,系統會比對是 否與原先資料相符合,若不符合系統會跳出錯誤訊息視窗(修改時僅允許更 改價格(Price)或減少委託股數(Volume)兩個欄位擇一修改,不可價格及股數 同時異動,其他欄位則不允許異動)。
- (3) 刪除時依據 Order Seq 運作,請將原先資料填入相對應欄位,系統會比對是 否與原先資料相符合,若不符合系統會跳出錯誤訊息視窗。
- (4) 若匯入檔內容長度錯誤時,程式會跳出錯誤訊息視窗,且不匯入 U07 檔 案。
- (5) 若匯入檔內容有誤時,會於系統訊息中顯示錯誤資料,並略過該筆資料,繼 續匯入作業。
- (6) 每日開盤後登入系統並打開「行情揭示」視窗,即可於內定系統預設路徑 \SystemData\036 取得行情揭示檔,比對行情揭示視窗及檔案內容即可得知 「前日均價」。(內定系統預設路徑 :

正式版: C:\TPEX\ESTOCK\ 測試版: C:\TPEX\ESTOCKTEST\)

(二) 檔案匯出(U09)

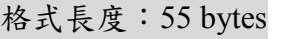

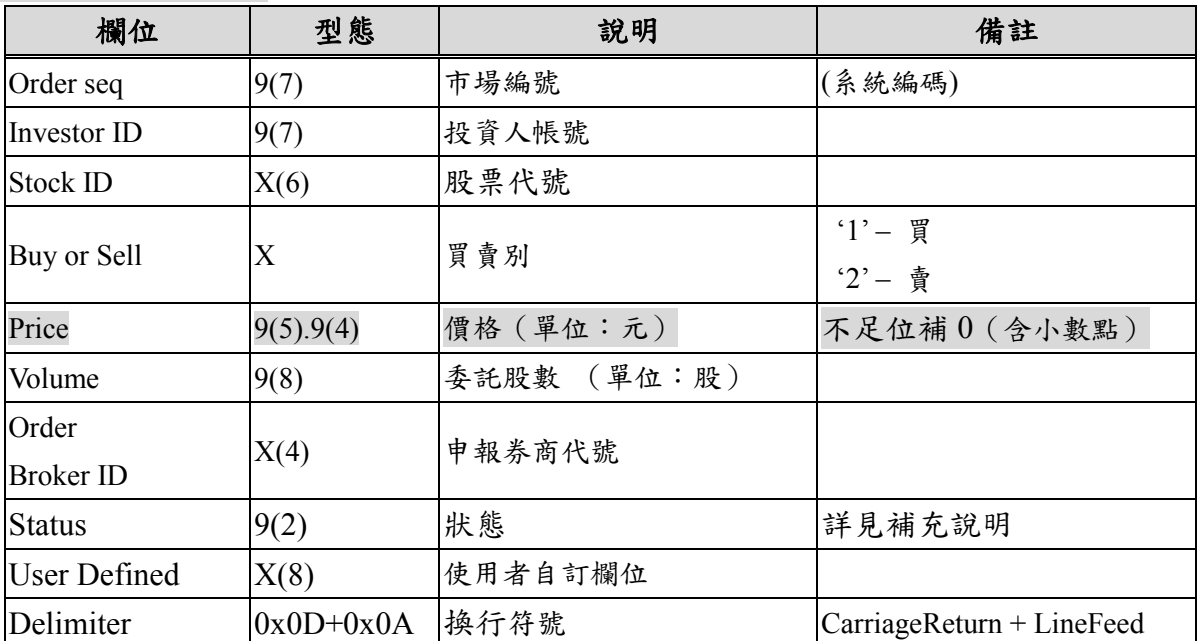

(1) 補充說明:

A. 當『檔案匯出』為『全部之資料』,則資料表中尚未申報資料之 OrderNo、OrderSeq、Status 欄位於檔案中皆為空白。

B. 委託狀態請參照內定系統預設路徑+SystemData\Error.tbl 檔案 (內定系統預設路徑 : 正式版 : C:\TPEX\ESTOCK\ 測試版 : C:\TPEX\ESTOCKTEST\ )

"032000XX=中文狀態說明",XX 為委託狀態代碼。

# 四、 **Daily Trades** 檔案格式**(C29** 格式所含檔案代碼之對應檔案格式**)**

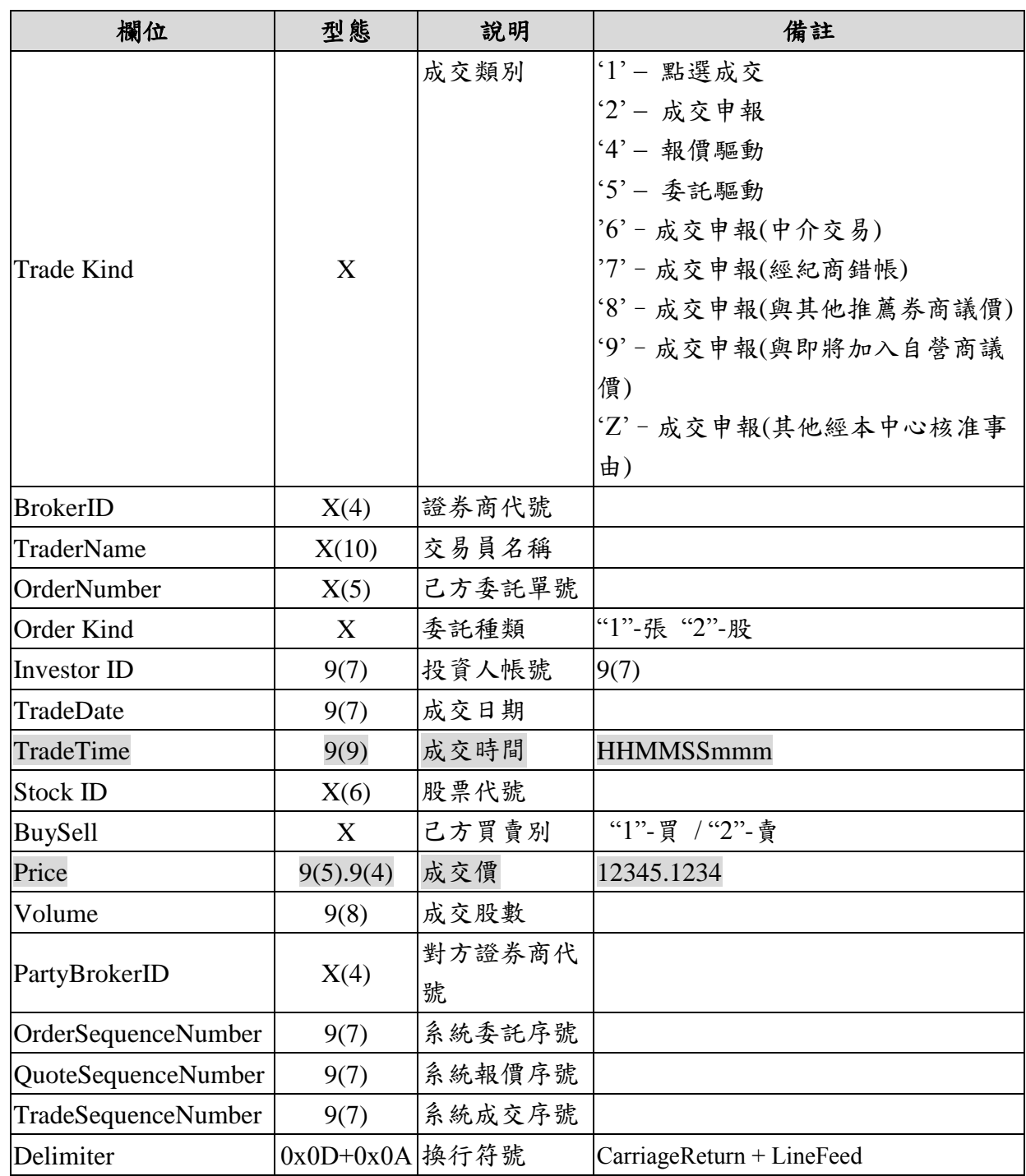

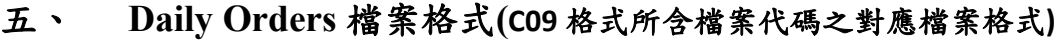

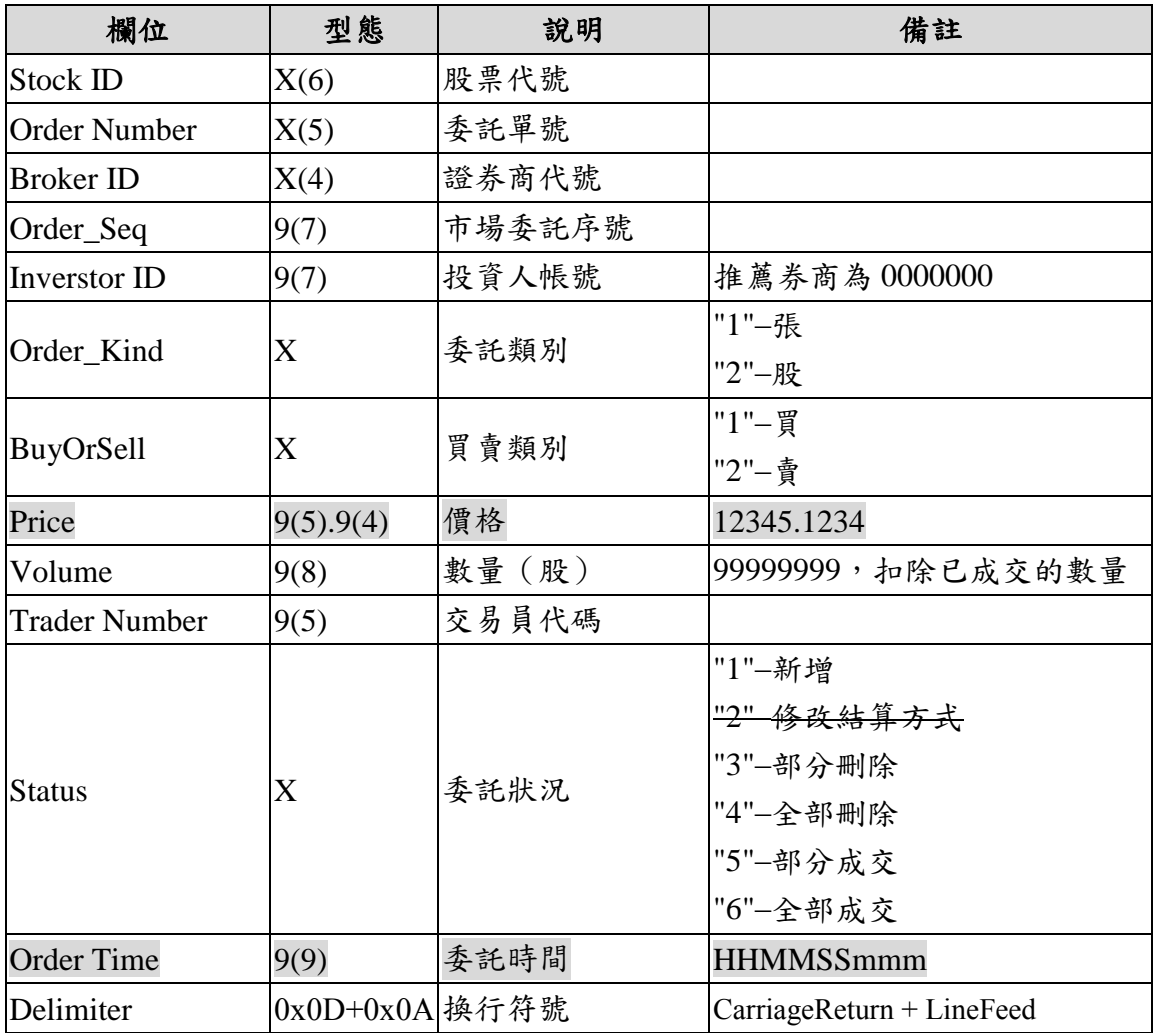

# 六、 今日報價明細檔案格式

### 檔案代碼:**105**

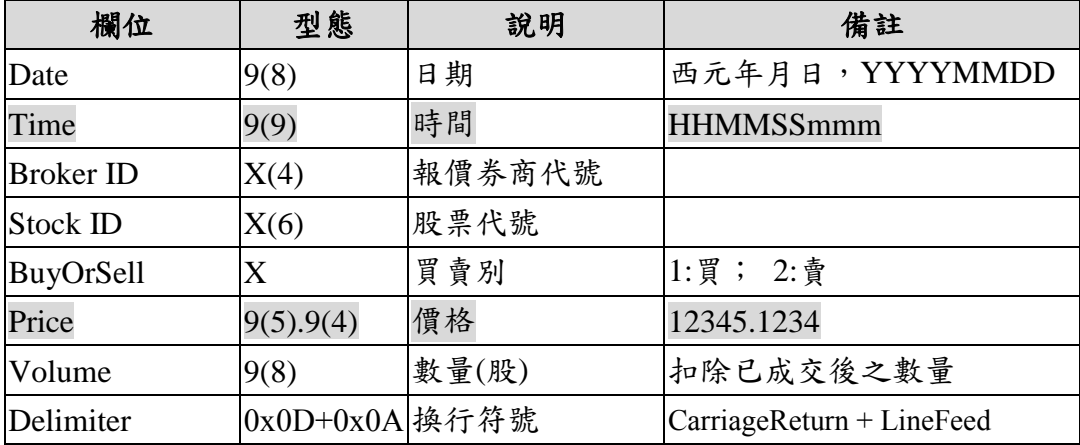

# 七、 今日收到的委託單明細檔案格式

### 檔案代碼:**106**

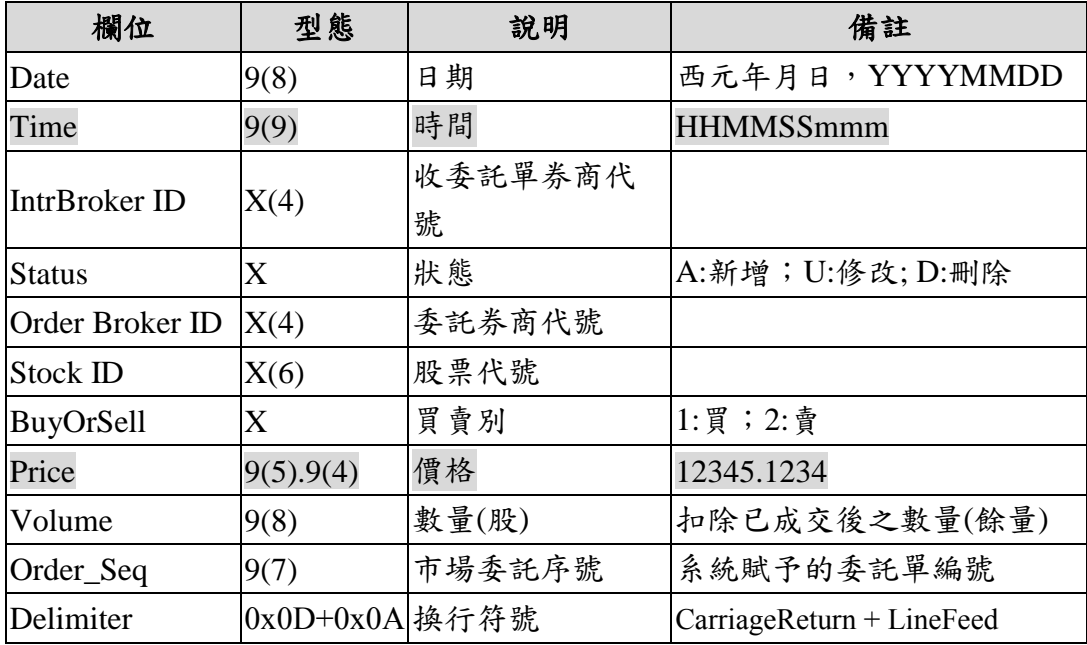

### 八、 興櫃股票公布或通知注意交易資訊暨處置作業資料檔**(notice.txt)**

| 欄位        | 屬性          | 長度             | 說明                        | 備註 |
|-----------|-------------|----------------|---------------------------|----|
| 股票代碼      | X(6)        | 6              | 左靠右補空白                    |    |
| 股票中文名稱    | X(16)       | 16             | 左靠右補空白                    |    |
| 上次加權平均成交價 | 9(5).9(4)   | 10             |                           |    |
| 上次成交日     | 9(8)        | 8              | YYYYMMDD (西元              |    |
|           |             |                | 年)                        |    |
| 處置股票註記    | X(1)        | 1              |                           | 註1 |
| 注意股票註記    | X(1)        | 1              |                           | 註2 |
| 注意股票資訊    |             |                |                           |    |
| 提高報價數量    | 9(5)        | 5              | 單位:股                      |    |
| 空白 (保留)   | X(15)       | 15             |                           |    |
| 處置股票資訊    |             |                |                           |    |
| 處置狀態      | X(1)        | $\mathbf{1}$   |                           |    |
| 單筆委託限制    | 9(9)        | 9              | 單位:股                      | 註3 |
| 累積多筆委託限制  | 9(9)        | 9              | 單位:股                      |    |
| 款券預收成數    | 9(3)        | $\overline{3}$ | 單位:%                      |    |
| 空白 (保留)   | X(30)       | 30             |                           |    |
| 換行符號      | $0x0D+0x0A$ | $\overline{2}$ | CarriageReturn + LineFeed |    |

檔案代碼:**019 (**資料長度:116 Bytes)

- ➢ 說明 :
	- 1. 本中心列為公布注意交易或處置股票之相關資訊,以資料檔案方式於每日 7 點 30 分 起提供予各櫃檯買賣證券商。
	- 2. 有關資料檔案提供方式說明如下:
		- (1) 自行開發程式與興櫃股票議價點選系統連線交易者,可使用現行檔案下載機 制以 filecode 019 下載該檔案。
		- (2) 使用本中心提供之證券商端應用軟體進行交易者,該檔案(檔名:notice.txt) 將於使用者登入系統後,置於預設目錄內定系統預設路徑**\SystemData** 下(內 定系統預設路徑 :
			- 正式版 : C:\TPEX\ESTOCK\

測試版 : C:\TPEX\ESTOCKTEST\ )。

註 1︰依據本中心「興櫃股票公布或通知注意交易資訊暨處置作業要點」第五條:

「處置股票註記」欄位值為 0 時,表示此股票狀態正常。

「處置股票註記」欄位值為 1 時,表示此股票為處置股票。

註 2︰依據本中心「興櫃股票公布或通知注意交易資訊暨處置作業要點」第四條:

「注意股票註記」欄位值為 0 時,表示此股票狀態正常。

「注意股票註記」欄位值為1時,表示此股票為注意股票。

註 3:「處置股票資訊」各項欄位僅為該有價證券之處置措施。於「處置股票註記」 欄位不為 0時才有資料,否則皆為初始值 0。